# Project 2016

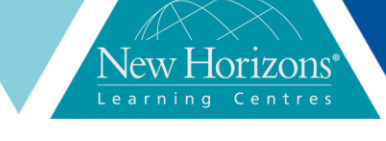

# **Project 2016** Duration: **2 Days**

# **Overview:**

This course is designed to familiarise students with the basic features and functions of Microsoft Project Professional 2016 so they can use it effectively and efficiently in a real-world environment

#### **Target Audience:**

This course is designed for a person with an understanding of project management concepts and who responsible for creating and maintaining project plans. The course will give the student a fundamental understanding of Microsoft Project 2016 necessary to create and save project plans.

#### **At Course completion:**

Upon successful course completion of this course, students will be able to:

- **·** Identify the basic features and components of the Microsoft Project environment
- Create a new project plan file and enter project information
- Manage tasks by organising tasks and setting task relationships
- Manage resources for a project
- Finalise a project plan ▪ Exchange project plan data
- with other applications
- Update a project plan
- Manage project costs Report project data visually
- Reuse project plan information

# **Module 1: Getting Started with Microsoft Project**

**· Identify Project Management concepts** ▪ Navigate the Microsoft Project 2016 environment

#### **Module 2: Defining a project**

- Create a new project plan
- Define a project
- Assign a Project calendar

# **Module 3: Creating and organising tasks**

- Add tasks to a project plan
- Import tasks from other programs
- Create a work breakdown structure
- Define task relationships
- Schedule tasks

#### **Module 4: Managing Project plan resources**

- Add resources to a Project plan
- Create a resource calendar
- Enter costs for resources
- Assign resources to tasks
- Resolve resource conflicts

# **Module 5: Finalising a Project Plan**

- Optimise a Project Plan
- **•** Set a baseline
- Share a project plan

# **Module 6: Executing a Project**

- **Enter task progress**
- Update task progress with SharePoint
- **·** Update work
- Update costs

# **Module 7: Monitoring Project Progress**

- View Progress
- Add Custom fields
- Create custom views
- Create a network diagram
- Analyse a project plan

### **Module 8: Controlling a project plan**

- Edit the Task list
- Reschedule tasks
- Update a baseline

# **Module 9: Reporting on Progress**

- Format and share a Chart View
- View existing report
- Create custom reports

# **Module 10: Customising the Application**

- Change Project options
- Create a project plan template
- **Share resources**
- Link project plans